## Scheme

Announcements

# Scheme

### Scheme is a Dialect of Lisp

What are people saying about Lisp?

- "If you don't know Lisp, you don't know what it means for a programming language to be powerful and elegant."
  - Richard Stallman, created Emacs & the first free variant of UNIX
- "The only computer language that is beautiful."
  - -Neal Stephenson, DeNero's favorite sci-fi author
- "The greatest single programming language ever designed."
  - -Alan Kay, co-inventor of Smalltalk and OOP (from the user interface video)

#### Scheme Expressions

Scheme programs consist of expressions, which can be:

- Primitive expressions: 2 3.3 true + quotient
- Combinations: (quotient 10 2) (not true)

Numbers are self-evaluating; symbols are bound to values

Call expressions include an operator and 0 or more operands in parentheses

**Special Forms** 

## **Special Forms**

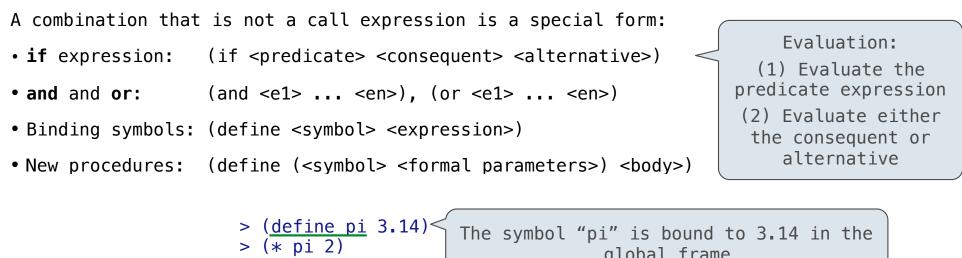

**Scheme Interpreters** 

Lambda Expressions

#### Lambda Expressions

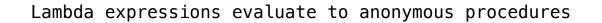

(lambda (<formal-parameters>) <body>)

Two equivalent expressions:

(define (plus4 x) (+ x 4))

(define plus4 (lambda (x) (+ x 4)))

An operator can be a call expression too:

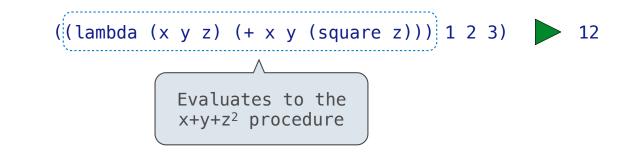

Lists

#### Scheme Lists

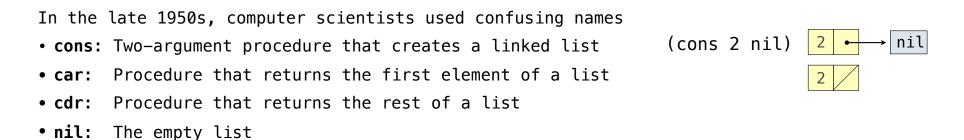

Important! Scheme lists are written in parentheses with elements separated by spaces

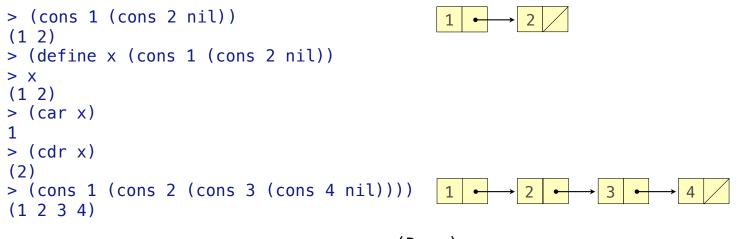

Symbolic Programming

## Symbolic Programming

Symbols normally refer to values; how do we refer to symbols?

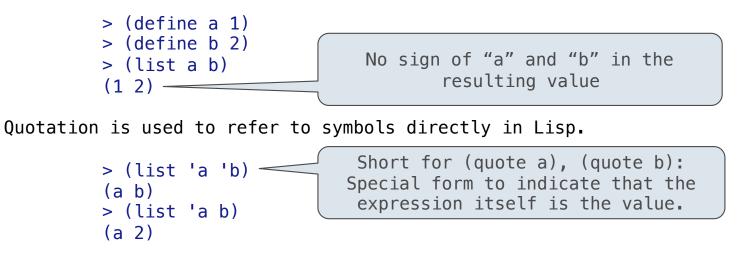

Quotation can also be applied to combinations to form lists.

```
> '(a b c)
(a b c)
> (car '(a b c))
a
> (cdr '(a b c))
(b c)
```